## Modifications to Section Offering (graybar) e-Report

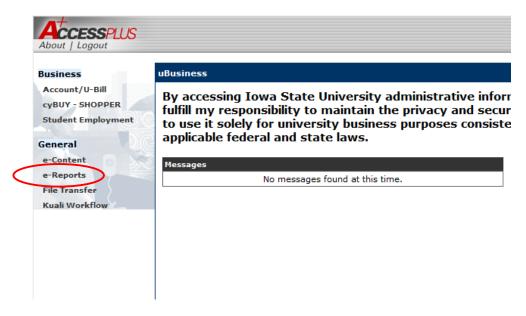

**Step 1**: E-Reports can be found in AccessPlus under the *u*Business tab.

**Step 2**: Select <u>Continue</u> to the e-Report confidentiality agreement.

**Step 3**: Click on the RGSTN-Crse Section Offerings report for term course section offerings. Click on RGSTN-Crse Unpublished Sections for unpublished course offerings. Reminder – the first time you access the report you will need to find it in the All Searches folder.

| Iowa State University e-Reports     |  |
|-------------------------------------|--|
|                                     |  |
| CMOD                                |  |
| Name contains                       |  |
| <ul> <li>Recent Searches</li> </ul> |  |
| RGSTN-Crse Section Offerings        |  |
| Q RGSTN-Crse Sched of Class Proof   |  |
| RGSTN-Crse Sched of Class Final     |  |
| RGSTN-Crse Dept Tally No Coll/Yr    |  |
| RGSTN-Crse Dept Tally w/ Coll/Yr    |  |
| RGSTN-Job Schedule by Run Date      |  |
| RGSTN-Job Sched Proof-Procedure     |  |
| RGSTN-Job Sched Proof-Run Date      |  |
| RGSTN-Job Schedule by Procedure     |  |
| RGSTN-Crse Sub-Sectioned Needed     |  |
| <ul> <li>All Searches</li> </ul>    |  |

Step 4: Search criteria can be set.

**Step 5**: Results will provide course section offerings by department.

| the second second | Contract of the second states of |                         |                           |   |             |                                  |                                             |
|-------------------|----------------------------------|-------------------------|---------------------------|---|-------------|----------------------------------|---------------------------------------------|
| rch Criteria      | Property options: Match a        |                         |                           |   |             |                                  |                                             |
| rch Results       |                                  |                         |                           |   |             |                                  |                                             |
| lefresh           | Add Document Actions             | 1                       |                           |   |             |                                  |                                             |
| owing results     | for: RGSTN-Crse Section Offe     | erings                  |                           |   |             |                                  |                                             |
|                   | Department Abbreviation          | Semester Year (ex:2007) | Semester (ex: Fa, Sp, Su) | • | Report Date | Report Name                      | Department (ex:Accounting, A)               |
| 50                | ABE                              | 5050                    | SUMMER                    |   | 04/01/2020  | RGSTN-Crse Section<br>Offerings  | AGRICULTURAL AND BIOSYSTEMS<br>ENGINEERING  |
| 100               | A ECL                            | 2020                    | SUMMER                    |   | 04/01/2020  | RGSTN-Crse Section<br>Offerings  | ANIMAL ECOLOGY                              |
| 500               | AMD                              | 5050                    | SUMMER                    |   | 04/01/2020  | RGSTN-Crse Section<br>Offerings  | APPAREL, MERCHANDISING, AND<br>DESIGN       |
| 00                | ATR                              | 2020                    | SUMMER                    |   | 04/01/2020  | RGSTN-Crse Section<br>Offerings  | ATHLETIC TRAINING                           |
| <b>[</b> ]00      | ACCT                             | 2020                    | SUMMER                    |   | 04/01/2020  | RGSTN-Crse Section<br>Offerings  | ACCOUNTING                                  |
| B                 | ACSCI                            | 2020                    | SUMMER                    |   | 04/01/2020  | AGSTN-Crse Section<br>Offerings  | ACTUARIAL SCIENCE                           |
| Į.                | ADVRT                            | 2020                    | SUMMER                    |   | 04/01/2020  | RGSTN-Crse Section<br>Offerings  | ADVERTISING                                 |
| 500               | AER E                            | 5050                    | SUMMER                    |   | 04/01/2020  | RGSTN-Crise Section<br>Offerings | AEROSPACE ENGINEERING                       |
| (CO               | AESHM                            | 2020                    | SUMMER                    |   | 04/01/2020  | RGSTN-Crse Section<br>Offerings  | APPAREL, EVENTS, AND HOSPITALITY<br>MANAGEM |
| 50                | AF AM                            | 2020                    | SUMMER                    |   | 04/01/2020  | RGSTN-Crse Section<br>Offerings  | AFRICAN AND AFRICAN AMERICAN<br>STUDIES     |
| 00                | AFAS                             | 2020                    | SUMMER                    |   | 04/01/2020  | RGSTN-Crse Section<br>Offerings  | AIR FORCE AEROSPACE STUDIES                 |
| <b></b>           | AGEDS                            | 2020                    | SUMMER                    |   | 04/01/2020  | RGSTN-Crse Section<br>Offerings  | AGRICULTURAL EDUCATION & STUDIES            |
| 300               | AGRON                            | 5050                    | SUMMER                    |   | 04/01/2020  | RGSTN-Crise Section<br>Offerings | AGRONOMY                                    |
| 00                | AM IN                            | 2020                    | SUMMER                    |   | 04/01/2020  | RGSTN-Crse Section<br>Offerings  | AMERICAN INDIAN STUDIES                     |
| 500               | AN S                             | 2020                    | SUMMER                    |   | 04/01/2020  | RGSTN-Crse Section<br>Offerings  | ANIMAL SCIENCE                              |
| 100               | ANTHR                            | 2020                    | SUMMER                    |   | 04/01/2020  | RGSTN-Crse Section               | ANTHROPOLOGY                                |

**Step 6**: Select the desired department section offering.

**Step 7**: Select the Download option to the right hand corner of the e-Report – Viewer.

| R2185 |        |     |                    |      |               | Section      | Offerings        | For Summer | 2020           | Date: 04-01-2020      | Page: 210 AN S |
|-------|--------|-----|--------------------|------|---------------|--------------|------------------|------------|----------------|-----------------------|----------------|
| ANIMA | L SCI  | EN  | CE - Co            | onti | nued          |              |                  |            |                |                       |                |
| 497   |        | c   | ontinue            | be   |               |              |                  |            |                |                       |                |
| Sec   | Credit | 8 T | Limits<br>oday LTM | Max  | Type<br>Instr | Meeting Time | Com Clas<br>List | Room       | Com Rm<br>Code | Comments              |                |
| JB    | 1-     | 2   | 999                | 999  | EXP           | ARRANGED     |                  |            |                | Meets May 18 - Aug 07 |                |
| JK    | 1- 3   | 2   | 999                | 999  | EXP           | ARRANGED     |                  |            |                | Meets May 18 - Aug 07 |                |
| J0    | 1-     | 2   | 999                | 999  | EXP           | ARRANGED     |                  |            |                | Meets May 18 - Aug 07 |                |
| JP    | 1-     | 2   | 999                | 999  | EXP           | ARRANGED     |                  |            |                | Meets May 18 - Aug 07 |                |
| JR    | 1-     | 2   | 999                | 999  | EXP           | ARRANGED     |                  |            |                | Meets May 18 - Aug 07 |                |
| LB    | 1-     | 2   | 999                | 999  | EXP           | ARRANGED     |                  |            |                | Meets May 18 - Aug 07 |                |
| LG    | 1-     | 2   | 999                | 999  | EXP           | ARRANGED     |                  |            |                | Meets May 18 - Aug 07 |                |
| MA    | 1-     | 2   | 999                | 999  | EXP           | ARRANGED     |                  |            |                | Meets May 18 - Aug 07 |                |
| MC    | 1-     | 2   | 999                | 999  | EXP           | ARRANGED     |                  |            |                | Meets May 18 - Aug 07 |                |
| NF    | 1-     | 2   | 999                | 999  | EXP           | ARRANGED     |                  |            |                | Meets May 18 - Aug 07 |                |
| NV    | 1-     | 2   | 999                | 999  | EXP           | ARRANGED     |                  |            |                | Meets May 18 - Aug 07 |                |
| PJ    | 1-     | 2   | 999                | 999  | EXP           | ARRANGED     |                  |            |                | Meets May 18 - Aug 07 |                |

**Step 8**: Go to your Downloads and find the department e-Report. You will want to save it to your working directory and name it for example: S21 AN S graybar (term / year / department).

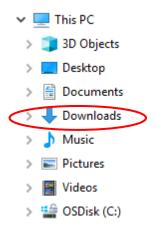

**Step 9**: Once the document is open, select the Comment option on the right side menu.

|                                                                                                    |                                                  |                | Search     | h Tools               |
|----------------------------------------------------------------------------------------------------|--------------------------------------------------|----------------|------------|-----------------------|
| R2185 Sect                                                                                                    | ion Offerings For Summer 2020 Date: 04-01-2020   | Page: 197 AN S | 1          | Create Pi             |
| ANIMAL SCIENCE - Continued                                                                                                    |                                                  |                | 20         | dit PDF               |
| 3801 TOP ADV PORK EXPORT<br>Offered: No Terms<br>Fre-regs: AN S 225, OR AN S 280X AND .                                                | 1 Credit                                         |                |            | Export P              |
| 380J TP ADV PORK QUALASF<br>Offered: No Terms<br>Fre-reg in AN S 225, OR AN S 280X AND                                                 | 1 Credit                                         |                |            | Commer                |
| 380K TP ADV SWINE NUTRIT<br>offered. Fall<br>Fre-rega. AN S 225, OR AN S 280X AND A<br>AN S 319                                        | 1 Credit                                         |                |            | Organize<br>Enhance   |
| 380L ADV SWINE SCI LAB<br>Offered: No Terms<br>Pre-requ: AN S 225, OR AN 5 280X AND .<br>Satisfactory-Pail Only                        | 1 Credit<br>Mr 5 2001                            |                |            | Protect<br>Fill & Sig |
| 302 SWINE ENVIRONMIT MGT<br>Offered: Fall<br>Fre-reqs: AN S 225, OR AN S 200 AND 2<br>TEN 210 IS RECOMMENDED.                          | 1 Credit                                         |                | <b>a</b> 1 | Prepare               |
| 383 SWINE MANURANTE MGT<br>Offered: Spring<br>Fre-regs: AM S 225, OR AM S 280 AMD A                                                    | 1 Credit                                         |                |            |                       |
| 384 SWINE HLTHABIOSECUR<br>Offered: spring<br>Fre-regs: AN S 225, OR AN S 280 AND A<br>A COURSE IN MICROBIOLOGY IS                     |                                                  |                |            |                       |
| 399A ANIM SCI INTERNSHIP<br>Offered: All Terms<br>Pre-regs: PRNISSION OF THE INSTRUCTO<br>COURSE CLARACTERISICS -<br>Repeatable in OFA | 2- 6 Credits                                     |                |            |                       |
| Limits Type<br>Sec Credits Today LTM Max Instr Meeting :                                                                               | Com Class Com Rm<br>fime List Room Code Comments |                |            |                       |

## Step 10: Select the Comment icon.

| Comment * |                                                                                                    | OLITIATATIO                                 | ト 🖈 🖏 🗮 Aa     |                 |
|-----------|----------------------------------------------------------------------------------------------------|---------------------------------------------|----------------|-----------------|
| ¢         |                                                                                                    | $\bigcirc$                                  |                | Search Commenta |
| Q.        |                                                                                                    |                                             |                | No Comment 2    |
| 0         | R2185 Section                                                                                                    | Offerings For Summer 2020 Date: 04-01-2020  | Page: 197 AN S |                 |
|           | ANIMAL SCIENCE - Continued                                                                                                    |                                             |                |                 |
|           | 3801 TOP ADV PORK EXPORT<br>Offered: No Terms<br>Pre-requ: AN 8 225. OR AN 8 290X AND AN 8                                                | 1 Credit<br>2001                            |                |                 |
|           | 380J TP ADV PORK QUAL&SP<br>Offered: No Terms<br>Pre-requ: AN S 225, OR AN S 280X AND AN S                                                | 1 Credit<br>2005                            |                |                 |
|           | 380K TP ADV SWINE NUTRIT<br>Offered.Fall<br>Fre-regs AN \$ 225, OR AN \$ 280X AND AN \$<br>AN \$ 319                                      | 1 Credit<br>2001/                           |                |                 |
|           | 380L ADV SWINE SCI LAB<br>Offered No Terms<br>Pre-rega: AN S 225, OR AN S 280X AND AN S<br>Satisfactory-Fail Only                         | 1 Credit<br>280L                            |                |                 |
|           | 382 SWINE ENVIRONMET MGT<br>Offered: Fall<br>Pre-requ: AN 5 225, OR AN 5 280 AND 280L.<br>TEM 210 IS RECOMMENDED.                         | 1 Credit                                    |                |                 |
| a c       | 383 SWINE MANURANTR MGT<br>Offered: Spring<br>Pre-requ: AN 5 225, OR AN 5 280 AND AN 5 3                                                  | 1 Credit                                    |                |                 |
|           | 384 SWINE HLTH&BIOSECUR<br>Offered: Spring<br>Fre-requ: AN S 225, OR AN S 280 AND AN S :<br>A COURSE IN MICROBIOLOGY IS REC               | 1 Credit<br>RADL.<br>RADEDID.               |                |                 |
|           | 399A ANIM SCI INTERNSHIP<br>Offered: All Terms<br>Pre-reque: PEMISSION OF THE INSTRUCTOR<br>Course Characteristics -<br>Repeatable in GPA | 2- 6 Credits                                |                |                 |
|           | Limits Type<br>Sec Credits Today LTM Max Instr Meeting Time                                                                               | Com Class Com Rm<br>List Room Code Comments |                |                 |

**Step 11**: Use the cursor and place the comment icon on the PDF, preferably next to the area you want to update. Once you have determined your placement, enter the information you want to update. Make sure to reference the exact course / section you are referring to when applying updates. Select "POST" comment if your version allows. You can then see your comment when you hover over the comment icon. You can also move the comment icon to any location if necessary.

|                                                                                                    |                                             |                | Search Comments                 |
|----------------------------------------------------------------------------------------------------|---------------------------------------------|----------------|---------------------------------|
| R2185 Section                                                                                                    | Offerings For Summer 2020 Date: 04-01-2020  | Page: 197 AN S | 1 Comment                       |
| ANIMAL SCIENCE - Continued                                                                                                    |                                             |                | Page 7                          |
| 3801 TOP ADV PORK EXPORT<br>Offered. No Terms<br>Pre-regs: AN 5 225, OR AN 5 280X AND AN 5                                               | 1 Credit<br>1801                            |                | heidic74<br>AN S 399A will meet |
| 380J TP ADV PORK QUALESF<br>Offered: No Terms<br>Pre-reqs: AN 5 225, OR AN 5 280X AND AN 5                                               | 1 Credit<br>2801.                           |                | 6/20/2020 2246 998              |
| 380K TP ADV SWINE NUTRIT<br>Offered: Fall<br>Pre-regs AN 8 225, OR AN 8 280X AND AN 8<br>AN 8 319                                        | 1 Credit<br>200L;                           |                |                                 |
| 380L ADV SWINE SCI LAB<br>Offered: No Terms<br>Pre-regs: AN 5 225, OR AN 5 200X AND AN 5<br>Satisfactory-Pail Only.                      | 1 Credit<br>2001                            |                |                                 |
| 362 SWINE ENVIRONME MOT<br>Offered: Pall<br>Pre-regs: AN 5 225, OR AN 5 280 AND 280L<br>TEM 210 18 SECOMMENDED.                          | 1 Credit                                    |                |                                 |
| 383 SWINE MANURANTE MGT<br>Offered: Spring<br>Pre-requ: AN S 225, OR AN S 260 AND AN S                                                   | 1 Credit                                    |                |                                 |
| 384 SWINE HLTHABIOSECUR<br>Offered: Spring<br>Pre-regs: AN 8 225, OR AN 8 280 AND AN 8<br>A COURSE IN MICROBIOLOGY IS NED                | 1 Credit<br>2005,<br>COMMANDO.              |                |                                 |
| 399A ANIM SCI INTERNSHIP<br>Offered, All Terms<br>Pre-reque REMISSION OF THE INSTRUCTOR<br>Course Characteristice -<br>Repeatable in OPA | 2- 6 Credits                                |                |                                 |
| Limits Type<br>Sec Credits Today LTM Max Instr Meeting Time                                                                              | Com Class Com Rm<br>List Room Code Comments |                |                                 |

**Step 11**: You can also use the highlighter tool (you may choose to use red color) to show courses you would like removed. Once you have highlighted an area, you can leave a comment to further explain the highlighted area.

| ment * |                                                                                                    |                                             | X 🐼 🚽 Aa       | * | >                                                      |
|--------|----------------------------------------------------------------------------------------------------|---------------------------------------------|----------------|---|--------------------------------------------------------|
|        | R2185 Section                                                                                                    | Offerings For Summer 2020 Date: 04-01-2020  | Page: 197 AN S |   | 1 Comment 2 - ▽                                        |
|        | ANIMAL SCIENCE - Continued                                                                                                    |                                             |                |   | Page 7 1                                               |
|        | 3801 TOP ADV PORK EXPORT<br>Offered: No Terms<br>Fre-requ: AN S 225, OR AN S 280X AND AN S                                              | 1 Credit                                    |                | 4 | heidic74<br>Ø. Highlighted Test                        |
|        | 380J TP ADV PORK QUALESP<br>Offered: No Terms<br>Fre-requ: AN S 225, OR AN S 200X AND AN S                                              | 1 Credit.                                   |                |   | Activities 251 PM                                      |
|        | 380K TP ADV SWINE NUTRIT<br>Offered: Fall<br>Pre-regs: AN 5 225, OR AN 5 280X AND AN 5<br>AN 5 219                                      | 1 Credit<br>2001,                           |                |   | Remove 399A - will not be offered<br>4/30/2020 2:31 PM |
|        | 380L ADV SWINE SCI LAB<br>Offered: No Terms<br>Pre-regs: AN \$ 225, OR AN 5 280X AND AN 5<br>Satisfactory-Fail Only                     | 1 Credit<br>2001.                           |                |   |                                                        |
|        | 392 SWINE ENVIRONMT MGT<br>Offered: Fall<br>Fre-requ: AN 6 225, ON AN 5 260 AND 2001.<br>TSM 216 15 RECOMMINDED.                        | 1 Credit                                    |                |   |                                                        |
|        | 383 SWINE MANURANTE MGT<br>Offered: Spring<br>Pre-reqs: AN 5 225, OR AN 5 280 AND AN 5 2                                                | 1 Credit                                    |                | • |                                                        |
|        | 384 SWINE HLTR&BIOSECUR<br>Offermd: Spring<br>Pre-reque AN 6 235, OR AN 5 280 AND AN 5 2<br>A COURSE IN MICROBIOLOOY IS RECO            | 1 Credit<br>sol.<br>MMERNED.                |                |   |                                                        |
|        | 399A ANIM SCI INTERNSHIP<br>Offered: All Terms<br>Frereque: PRMISSION OF THE INSTRUCTOR<br>Course Characteristics -<br>Separable in GPA | 2- 6 Credits                                | _              |   |                                                        |
|        | Limits Type<br>Sec Credits Today LTN Max Instr Meeting Time                                                                             | Com Class Com Sm<br>List Room Code Comments |                |   |                                                        |
|        | 1 2-16 10 10 EXP ARRANGED                                                                                                    | Meets May 18 - Aug 07.                      |                |   |                                                        |

**Step 11**: When you are done making comments for updates, make sure you SAVE the document (and save often). When you are finished with your review / comments, please submit to the Office of the Registrar using CyBox instructions (included on the Tutorials page).